# Lecture 19: **Virtual Memory**

COS 471a, COS 471b / ELE 375

Computer Architecture and Organization

**Princeton University Fall 2004** 

Prof. David August

### A System with Physical Memory

Examples: Most Cray machines, early PCs, nearly all current embedded systems, etc.

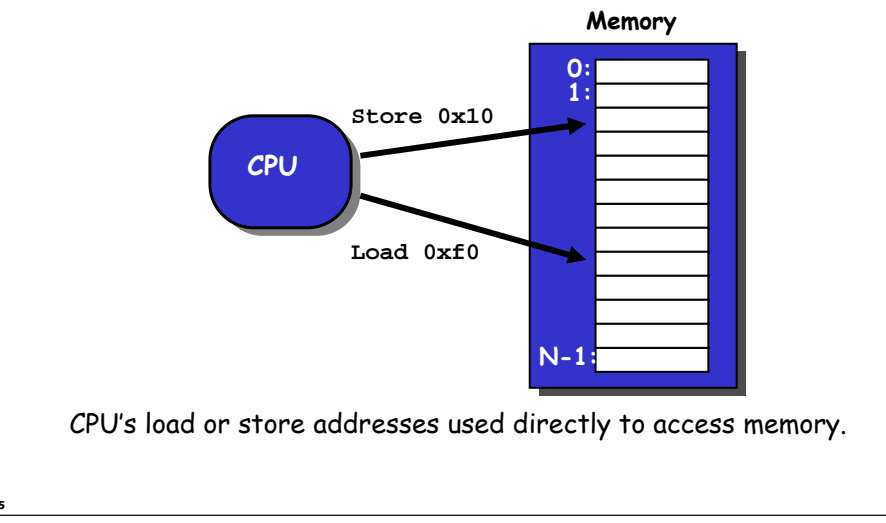

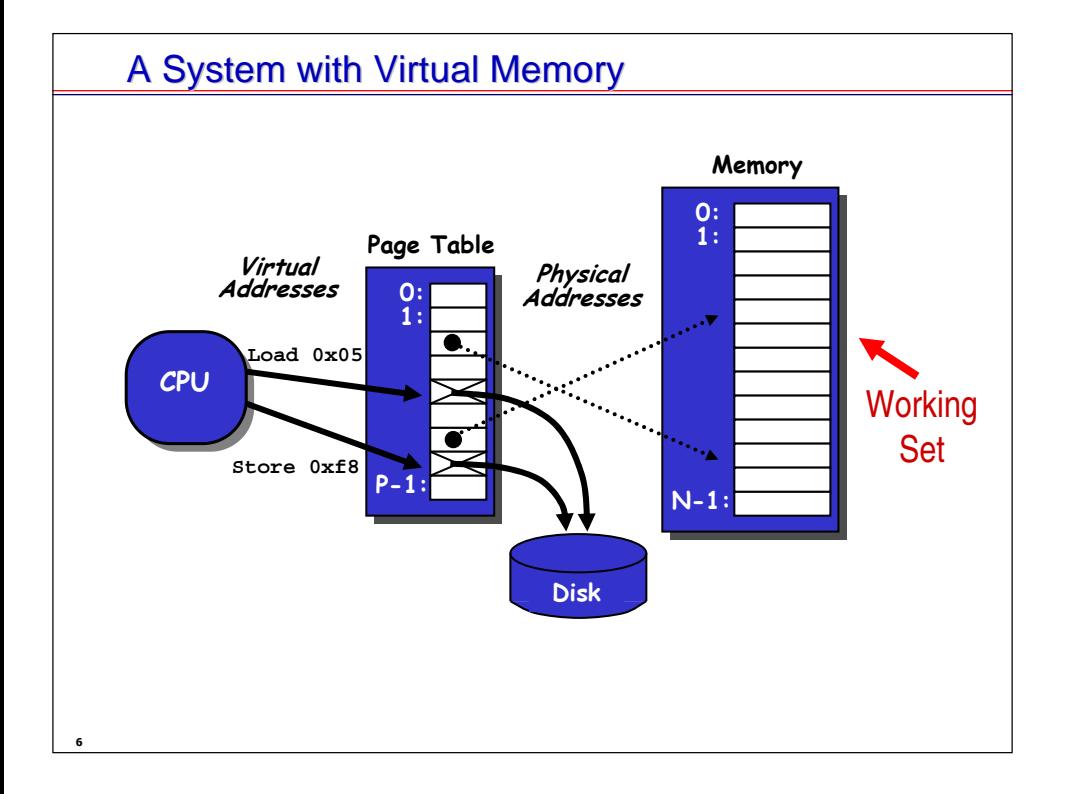

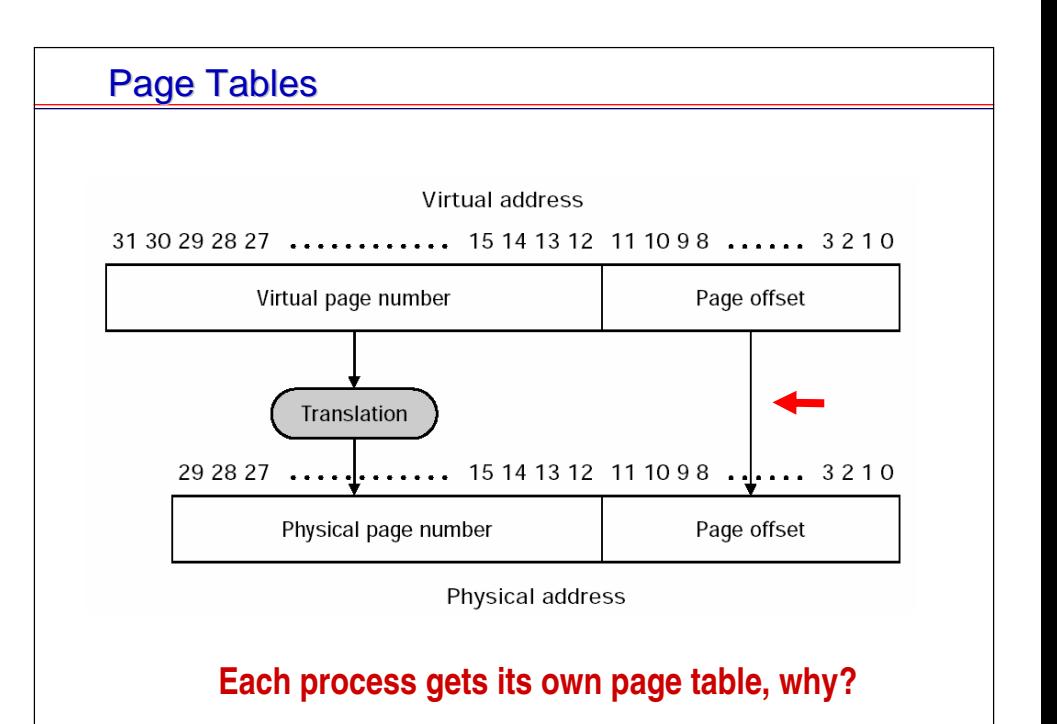

# **Separate Virtual Address Spaces**

- Each process has its own virtual address space
- OS controls how virtual is assigned to physical memory

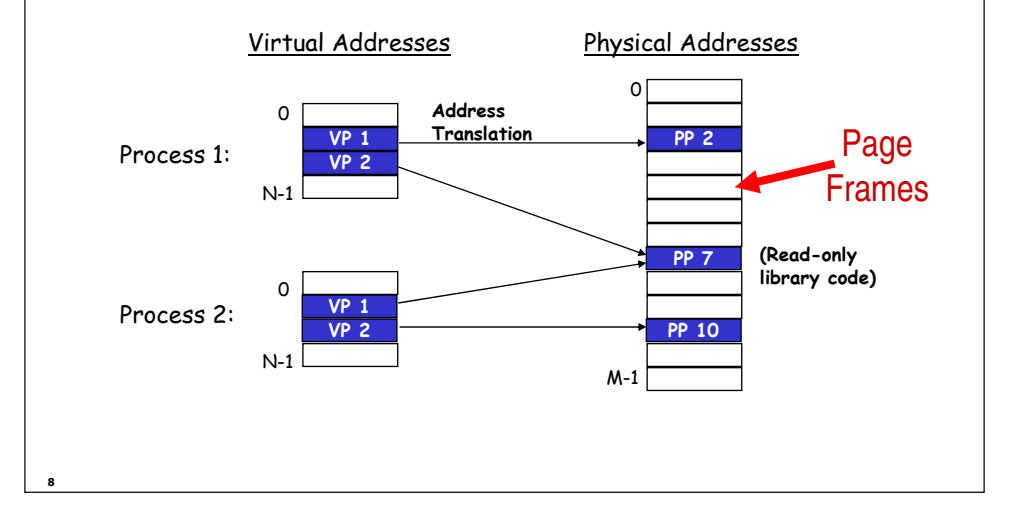

#### **Process Protection**

Page table entry contains access rights information

• Hardware enforces this protection (trap into OS if violation occurs)

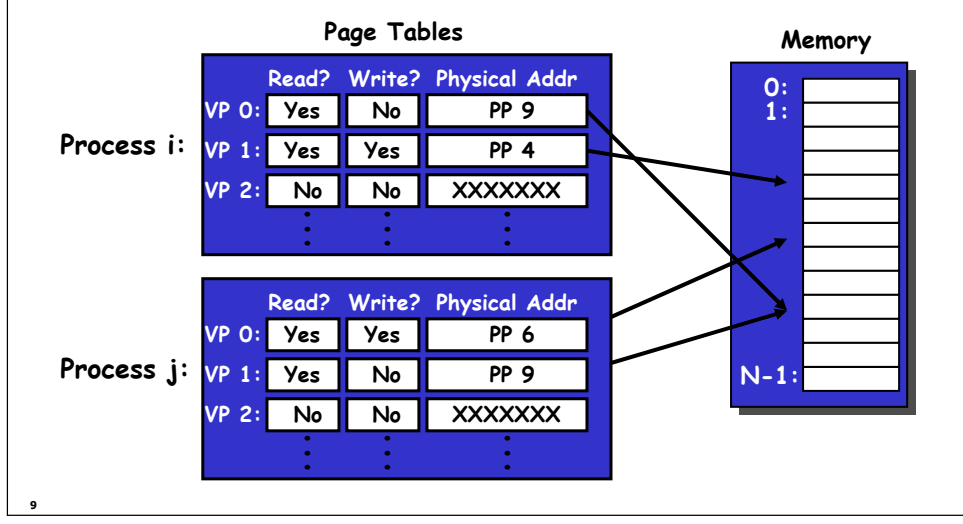

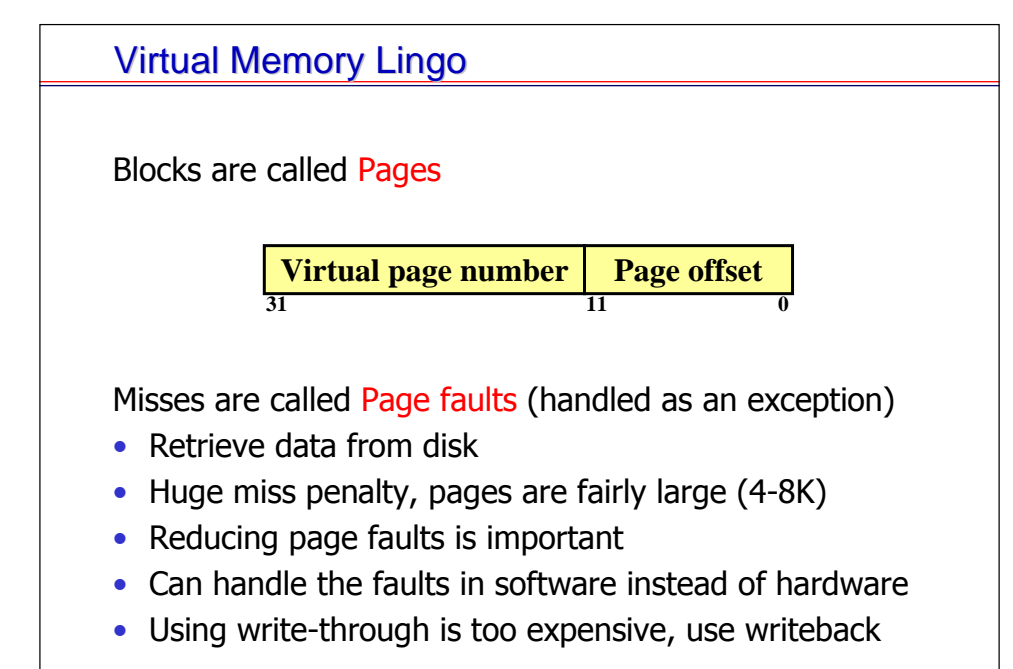

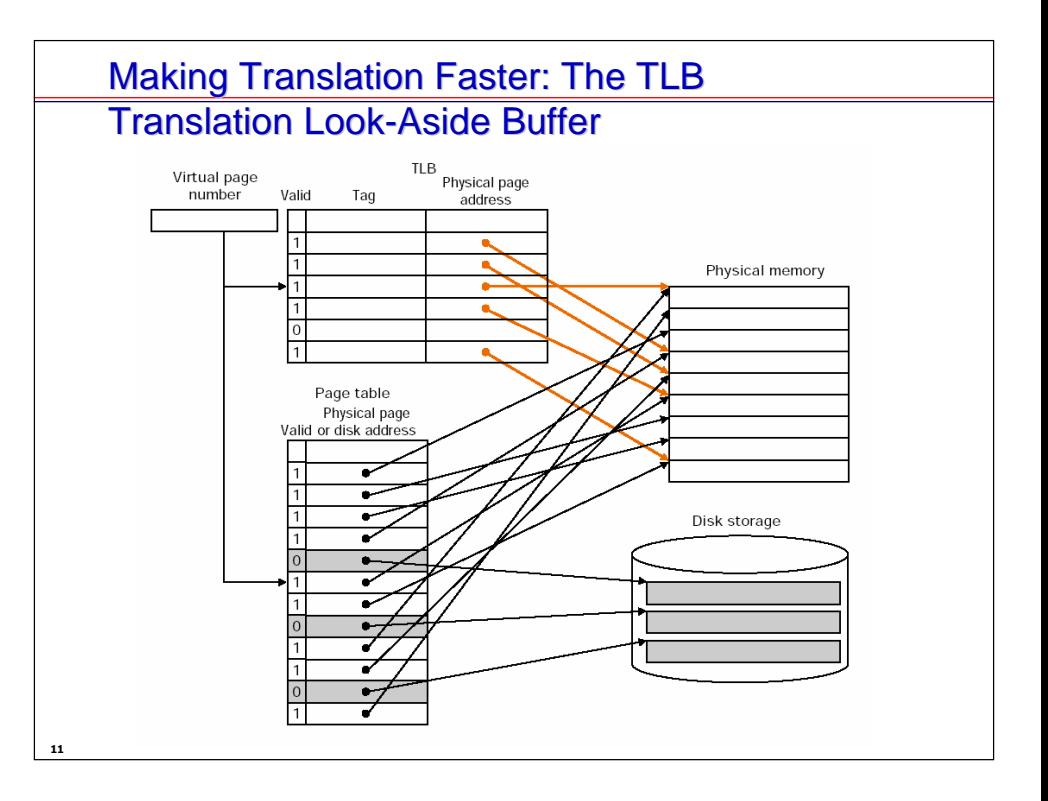

### **Virtual Memory Summary**

Virtual memory provides

- Protection and sharing
- Illusion of large main memory
- Speed/Caching (when viewed from disk perspective)
- Virtual Memory requires twice as many memory accesses, so cache page table entries in the TLB.
- Three things can go wrong on a memory access  $\bullet$ 
	- TLB miss
	- Page fault

• Cache miss

Caches and virtual memory?

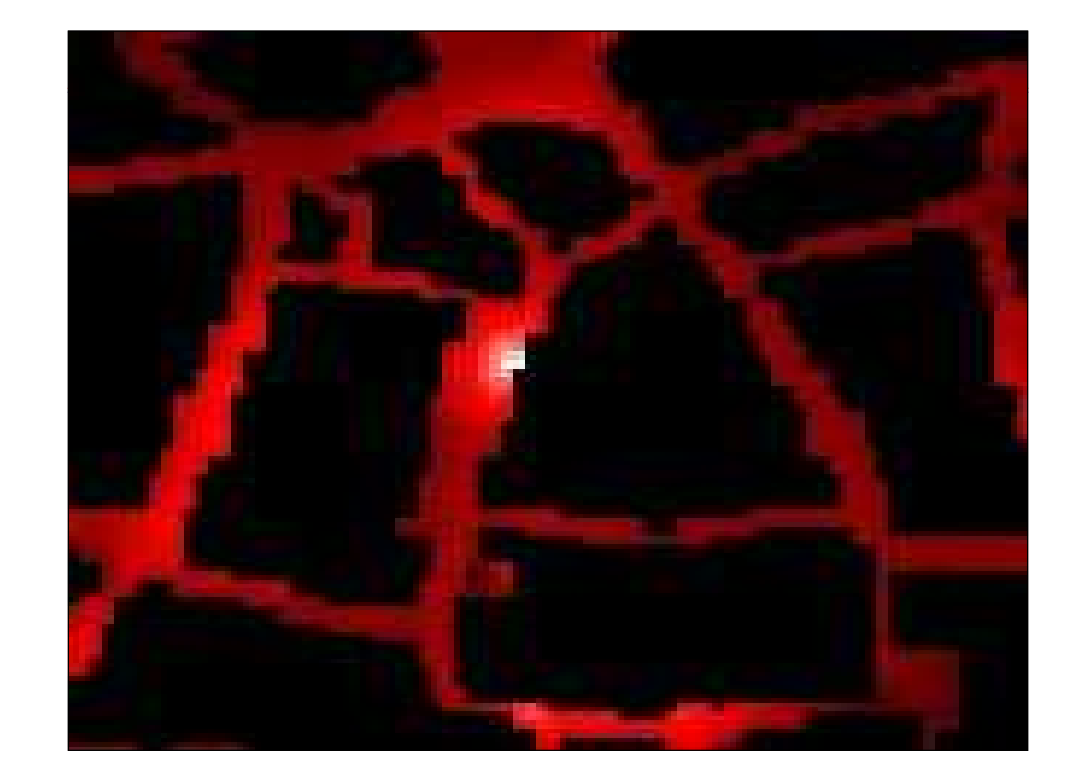

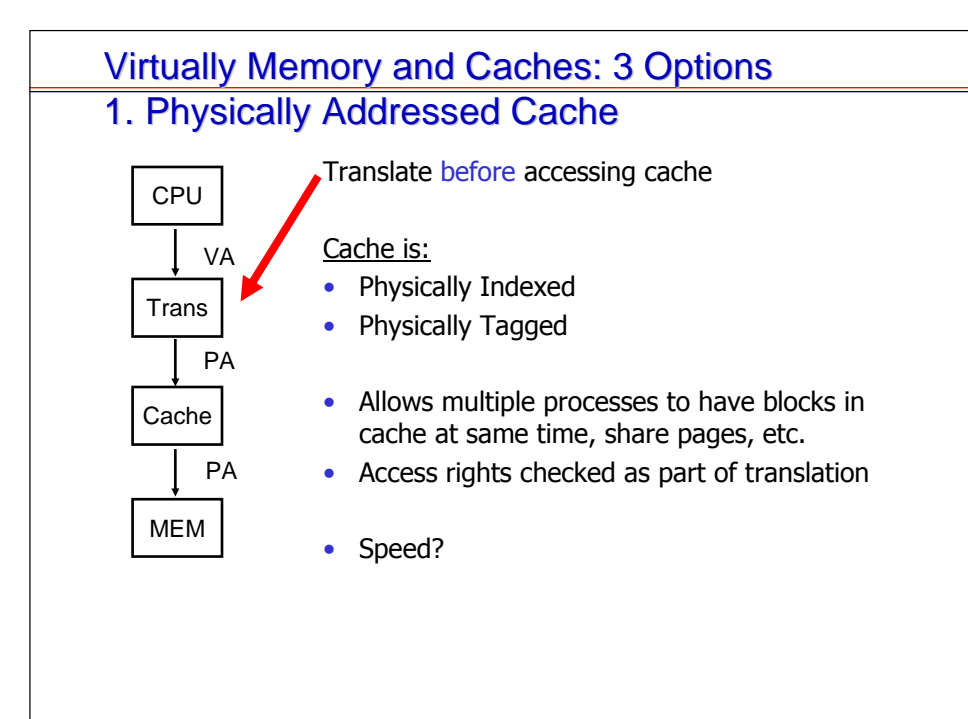

# **Virtually Memory and Caches: 3 Options** 2. Virtually Addressed Cache

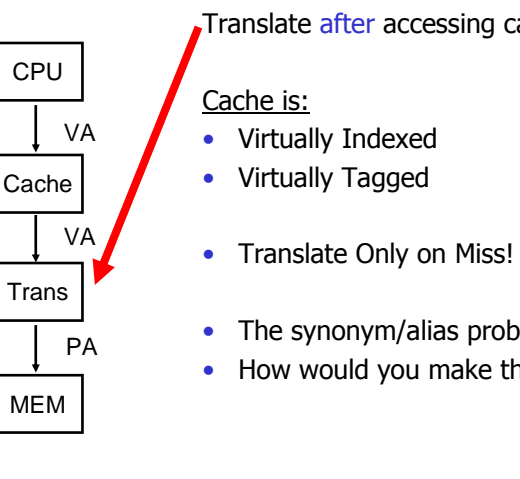

Translate after accessing cache

- The synonym/alias problem
- How would you make this work?

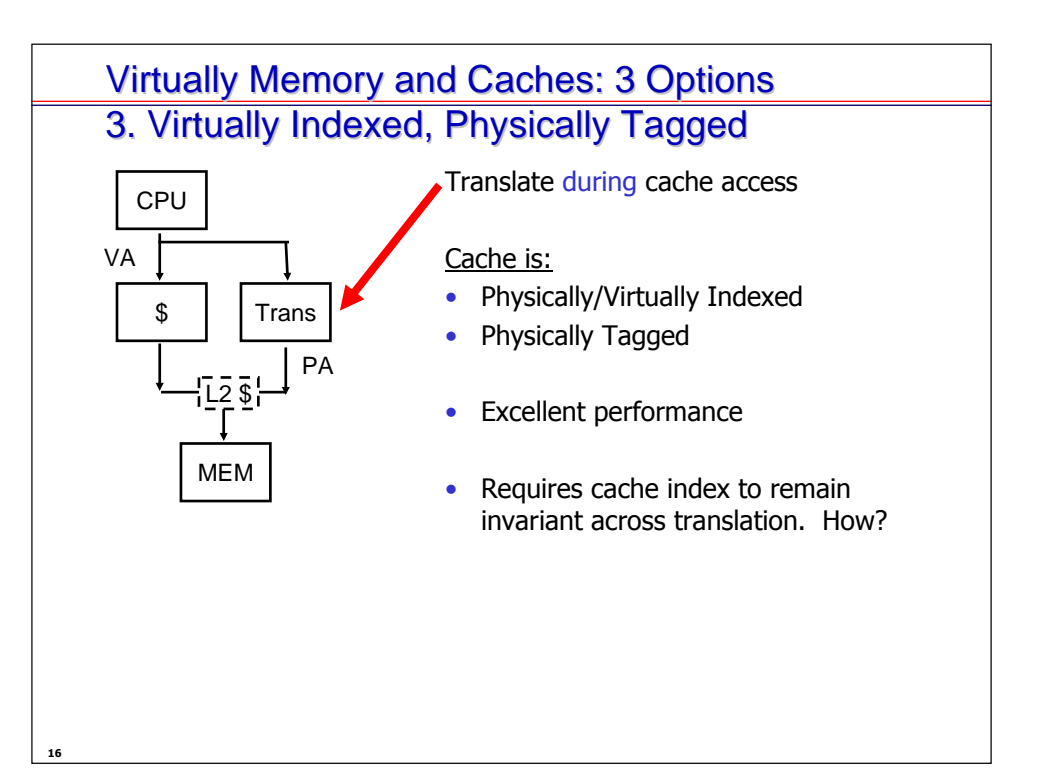

# **Virtually Indexed, Physically Tagged Example**

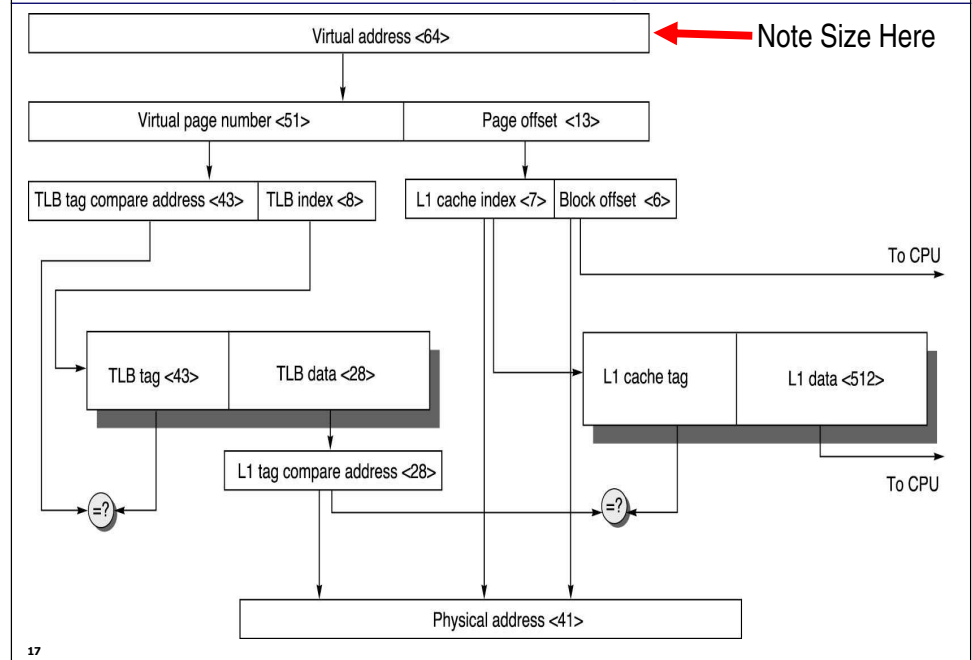

#### **Issues With Overlapped TLB Access** • Limits cache parameters: small caches, large page sizes, or high n-way set-associative caches • Example: Suppose everything the same except that the cache is increased to 8 K bytes instead of 4 K  $\leftarrow$  11  $\rightarrow$  2 cache  $|00|$ index This bit is changed by VA translation, but  $12$ 20 is needed for cache Virtual page  $\#|$ Displ. lookup **Solutions:** Go to 8K byte page sizes; Go to 2-way set-associative cache; or SW quarantee VA[13]=PA[13] 2-way set-associative cache  $1<sub>K</sub>$ 10 4 bytes 4 bytes

## **Some Page Table Math**

# of page table entries on 64-bit machine with 4K pages:

 $2^{64}$  /  $2^{12}$  = (only)  $2^{52}$  entries

Size of page table:

 $2^{52} * 8$  bytes per table entry =  $2^{55}$  bytes (only 32 petabytes)

kilo- 2<sup>10</sup>, mega- 2<sup>20</sup>, giga- 2<sup>30</sup>, tera- 2<sup>40</sup>, peta- $2^{50}$ , exa- 2<sup>60</sup>, zetta- 2<sup>70</sup>, yotta- 2<sup>80</sup>

# **Some Page Table Math**

Size of page table:

 $2^{52} * 8$  bytes per table entry =  $2^{55}$  bytes (only 32 petabytes)

Oh, by the way, that's per process...

#### **Solutions**

# 1. Limit Page Table Size

- $\bullet$  Keep a limit
- Check limit before going to page

If more entries needed (process needs more memory):

- 1. Up the limit
- 2. Add the entries

Good way to do this:

- Double page table size at each step:
- Limit is:  $0...01...1$  (number 0 à  $2^{n-1}$ )

Also, can grow bi-directionally (stack/heap)

#### **Solutions**

2. Inverted Page Table

!! These things are UGLY !!

Each Physical Frame has an entry.

Inverted page table size:

Physical memory size =  $8$  Gigabytes =  $2^{33}$  bytes Page frame size =  $4K = 2^{12}$  bytes  $2^{33}$  /  $2^{12} = 2^{21}$  entries  $2^{21}$  entries \* 8 bytes per entry (incl. PID) =  $2^{24}$  bytes 16MB, not too bad (not per process!)

# **Solutions**

# 3. Multilevel Page Tables

Key Idea: Take advantage of sparse use of virtual memory Create a hierarchy of

Create a red page table to describe very large pages (coarse cut of virtual address space)

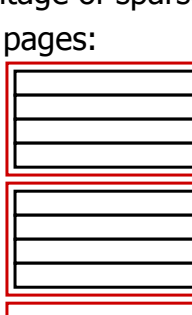

Create a black page table for each red page table entry used (finer cut of superpage)

Not Used

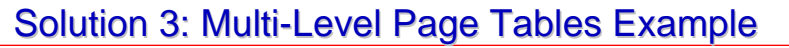

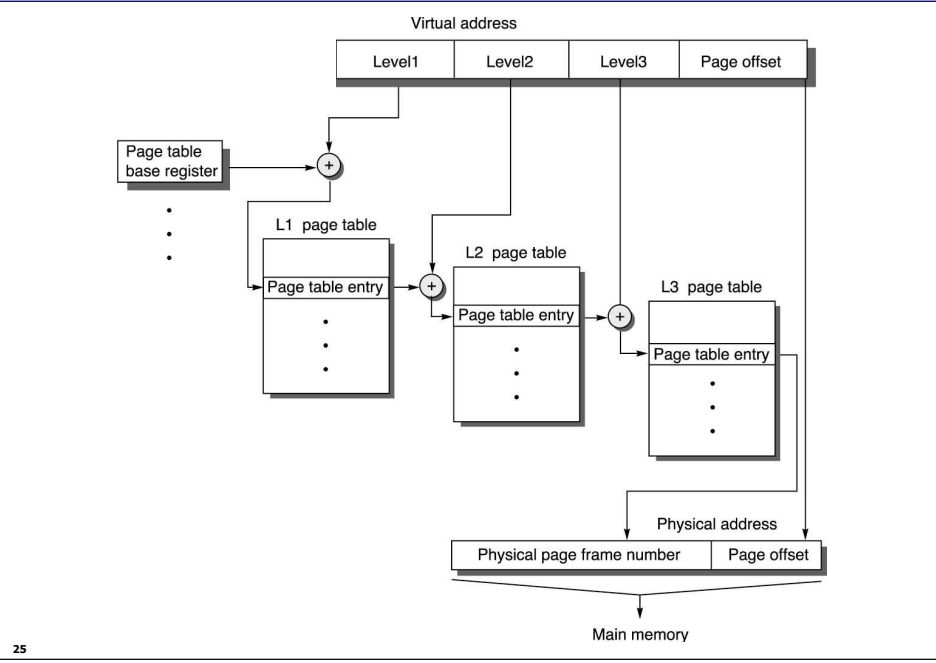

#### **Solutions**

### 4. Page The Page Table

- Compatible with other methods
- Tricky to get right
- Need to have page portion that refers to rest of page table always in memory

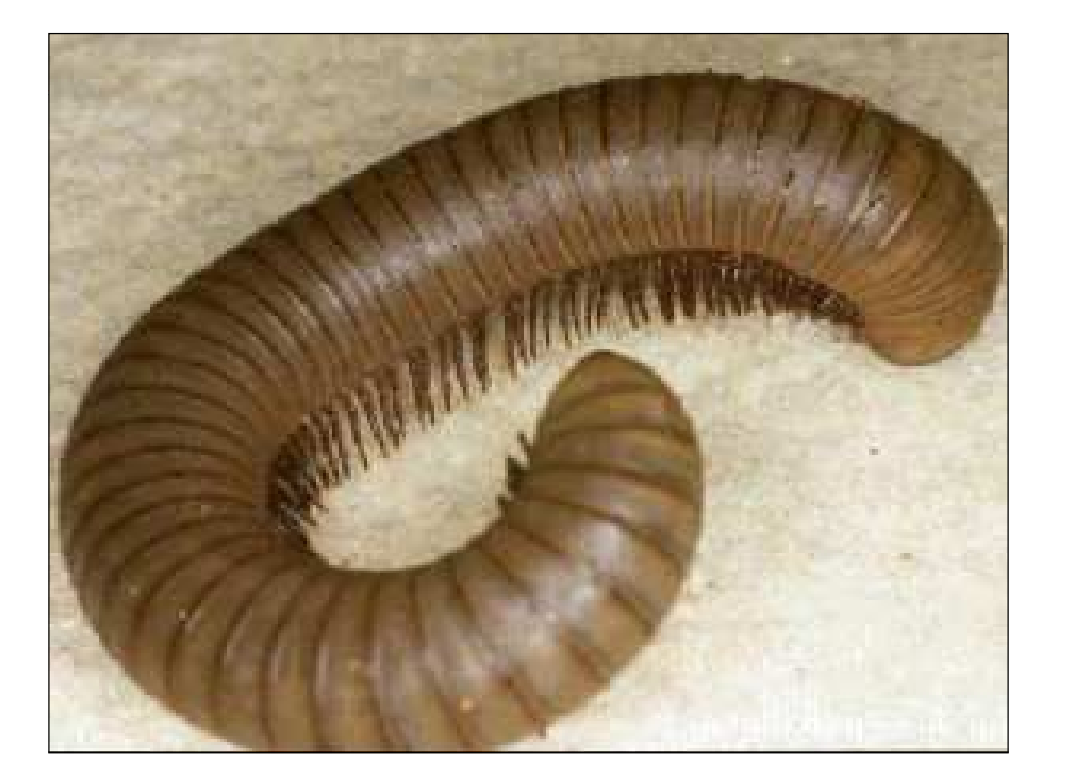

# **Segmentation** Real Stuff (x86 IA32)

- Segments: Variable-sized pages
- Virtual address are segment number + offset
- Generally 2 quantities
	- Segment register
	- Offset is address
- Bounds checking
- Nice in some ways:
	- Program fits in one segment set ReadOnly/Executable
	- Data in another set ReadWrite/NonExecutable

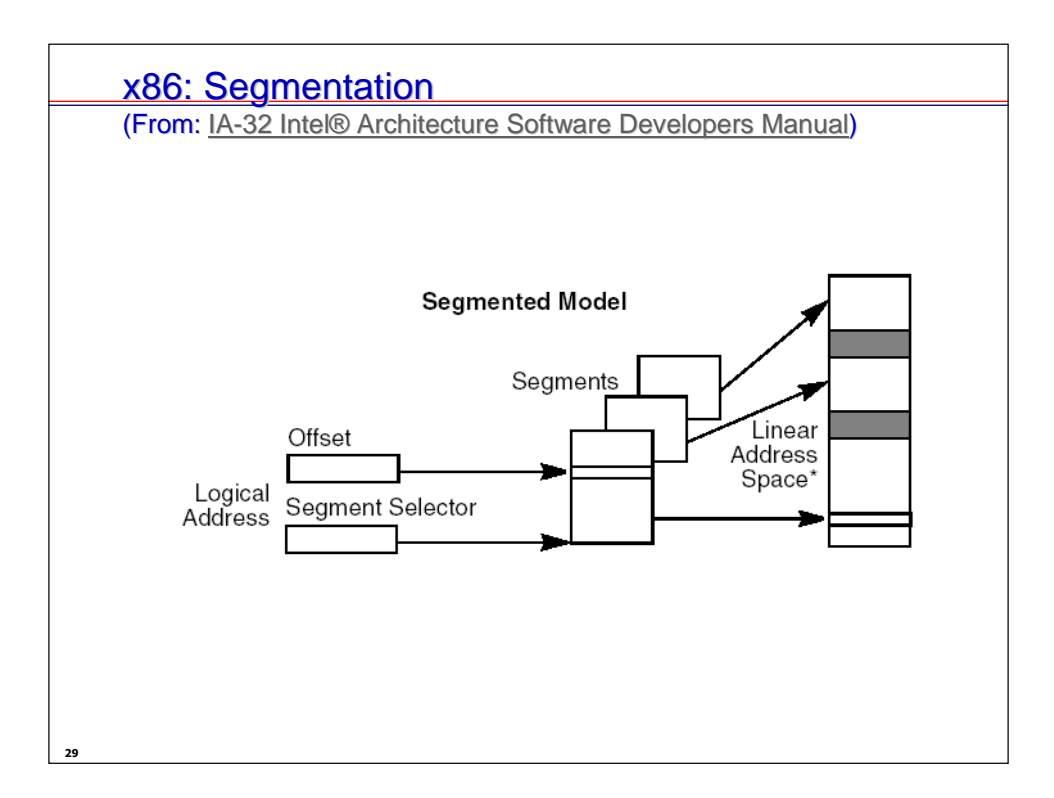

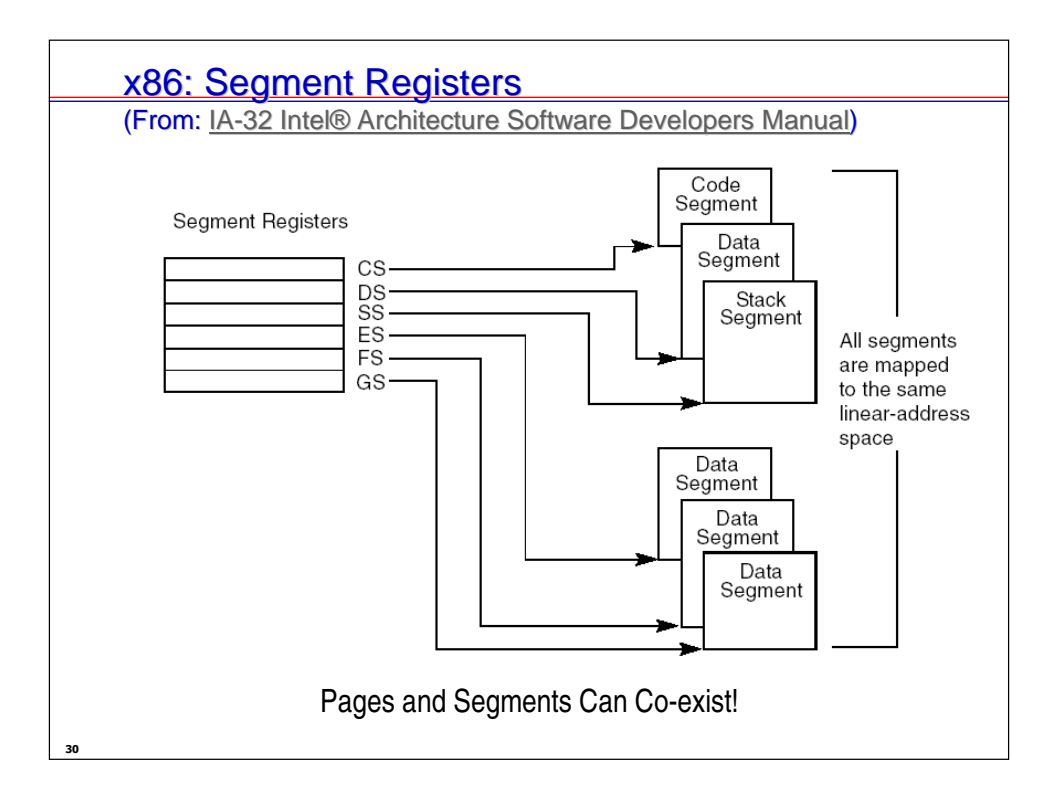

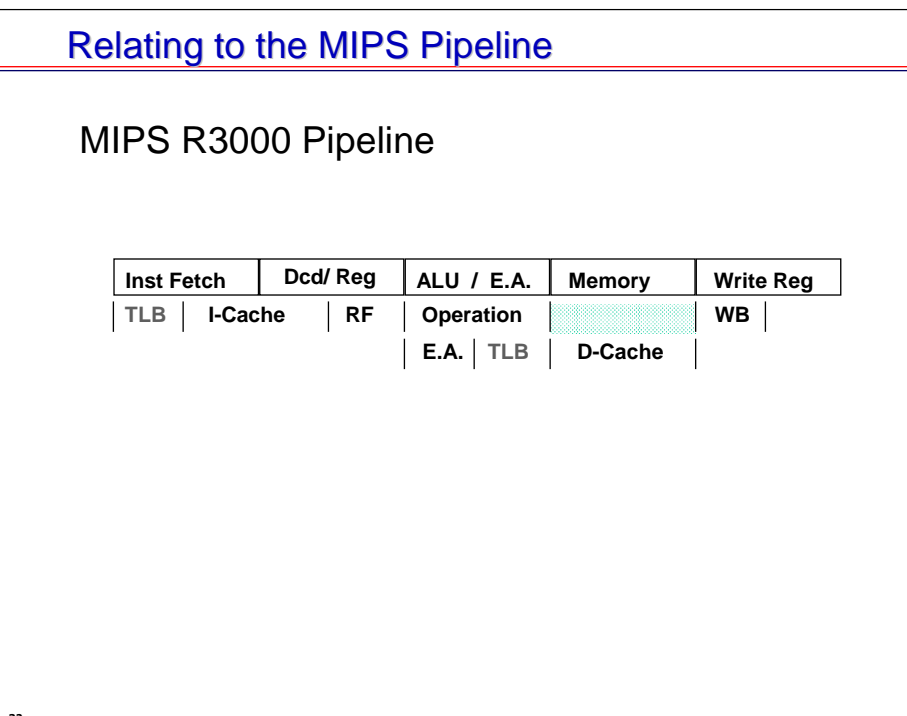

#### **Summary**

- Real/Virtual Tag/Index Cache
- Multi Level Page Tables
- Segments
- Pipeline Interaction
- Read book for more real stuff